## **Automated Construction Management User's Group (ACMUG) Meeting Minutes**

## **Monday, May 17, 2021**

 9:00 a.m. – 12:00 p.m. **Teams Meeting**

**Join on your computer or mobile app**

**[Click here to join the meeting](https://teams.microsoft.com/l/meetup-join/19%3ameeting_ODI1YzI1ODItNjE5OC00ZWQ2LWExNmMtMjQ5MGQwODBjNzQz%40thread.v2/0?context=%7b%22Tid%22%3a%22f4e2d11c-fae4-453b-b6c0-2964663779aa%22%2c%22Oid%22%3a%228938831d-e036-4257-a24d-8bbd2300ca94%22%7d)**

**Or call in (audio only)** (608) 571-2209

**Conference ID:** 761368007#

**Facilitator/Note Taker:** Facilitator **–** Jen Trudeau; Note Takers – Jen Trudeau & Rebecca Olsen

**Attendees (highlighted):** Kelly Addison, William Bartz, David Castleberg, Annette Czerneski, Denise Foster, Jerome Glentz, Chad Hayes, Drew Kottke, Rebecca Olsen, Vicki Riepl, Karen Roberts, Kristie Robinson, Sharayah Sikkema, Jennifer Trudeau, Kristin VanHout

**Introduction:** NCR

**Acceptance of 03/11/2021 meeting minutes:**

## **Action Items:**

- **Construction Project Staff report** *(Annette Czerneski)*
	- o It has been decided to not create the Construction Staff Listing report in AWP Construction.
	- o NW impacted

~*Keep this action open until next meeting?*

- GB Office works with RIMC and uses a spreadsheet that has project info, contractor info, and they are grabbing info from the precon minutes and adding it to the spreadsheet to give to the RIMC staff
- Manual entries into spreadsheets seems to be what most regions are doing
- Vicki requested copies of the spreadsheets from Bill and Jen and any regions that may have so they can create their own instead of running a report from AWP
- o Discuss if necessary?

## **Agenda Items:**

- **Asbuilt processing from BOX to DOTView** *(Jerry Glentz, 10 mins)*
	- o S21 CMM [165 Contract Records \(wisconsindot.gov\)](https://wisconsindot.gov/rdwy/cmm/cm-01-65.pdf) Manual has been updated with new process
	- $\circ$  The old process is outdated, the new process is to save the As-Built in BOX official copy is in BOX. CMM 1.65.12.2 under region responsibilities
	- $\circ$  Region processes may vary, but the general concept would be PM or PE would send a link to the CS of the As-Built BOX link in the project file, and they would send a note to Records Coordinator to transfer the files to the BOX As-Built records location.
	- o The CS should be performing a small review of the As-Built to make sure they are

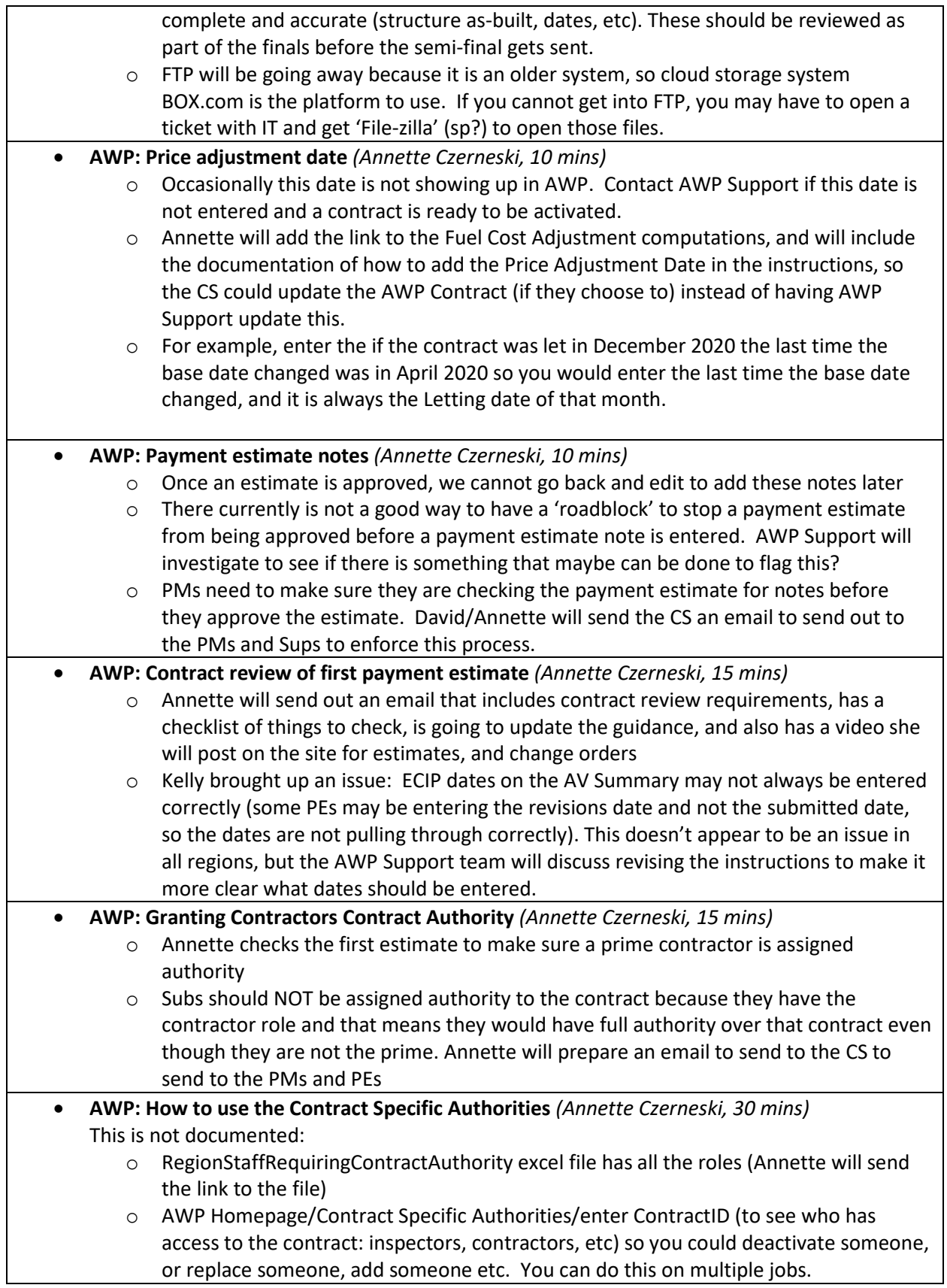

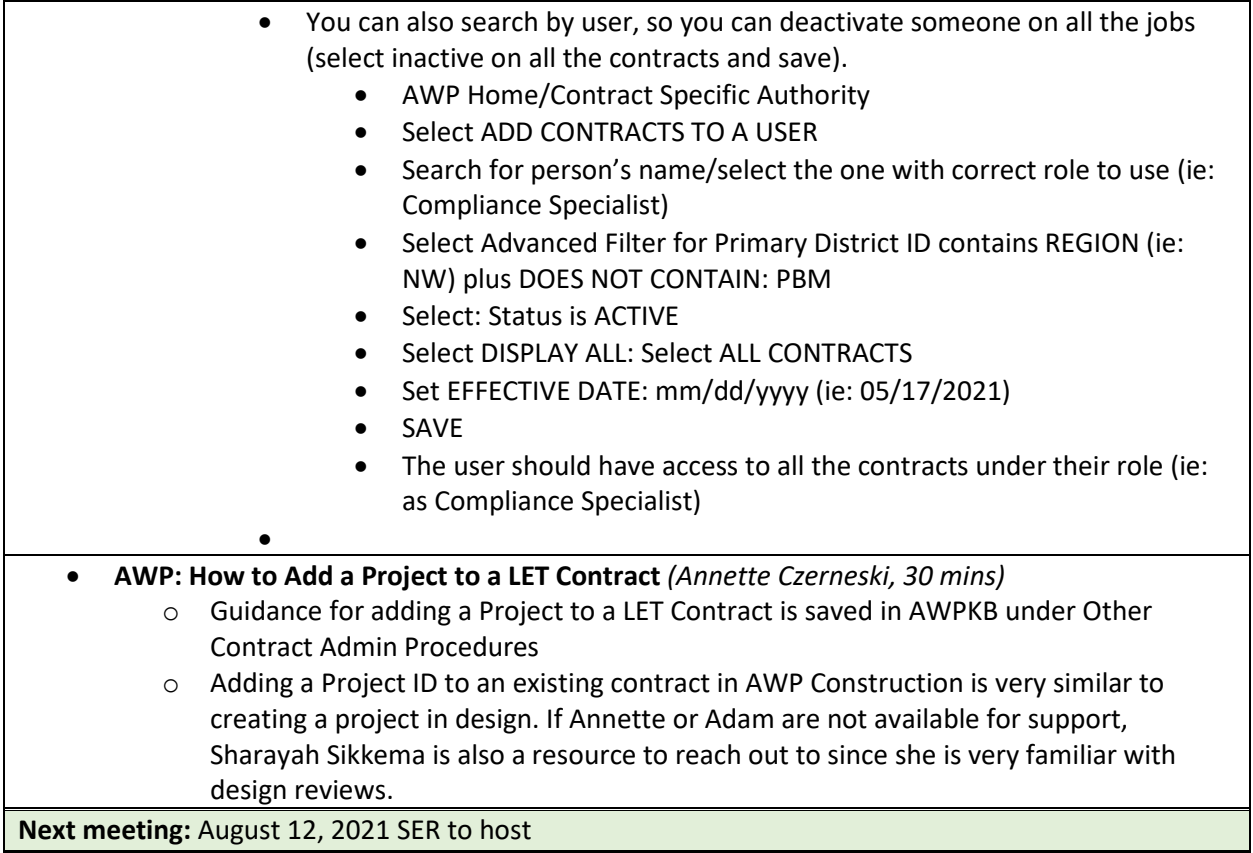